## **Introduction to Node**

### Agenda

- Server-side programming
- Introduction to Node.js

### Recall the HTTP request / reply pattern

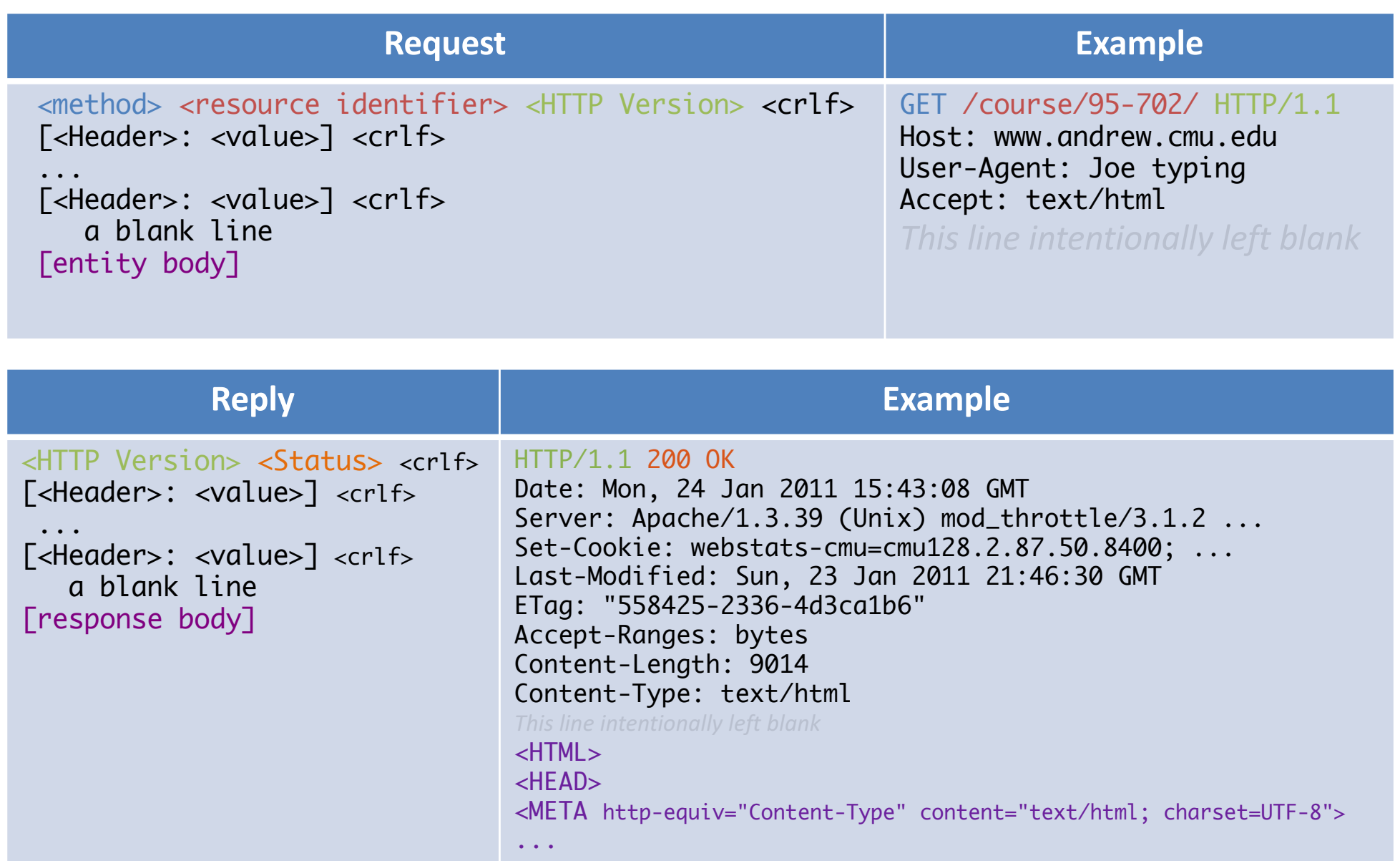

### **Server-Side Programming**

- How does a web server handle an HTTP static page request?
- How does PHP work?
- How does Java Enterprise Edition (JEE) work?
- How does Rails work?

### Node.js

- Node is yet a different approach
- It is a single, live, ongoing process  $-$  It is not just run when a request comes
- You need not run behind a web server – Though some do
	- $-$  Instead, it gives very simple means of incorporating web server functionality into your program
- It gives developers full flexibility to do whatever processing you want to on the server side
	- With great flexibility
	- And lots of powerful tools to make magic easy.

### What can you do with this flexibility?

- Return a static web page
- Query a database and return value
- Do complex computation (not one of node's strengths)
- Connect to 3<sup>rd</sup> party APIs
- Have ongoing communication across web sockets
- Stream audio / video / data
- Build peer to peer applications with multiple users
- Communicate with devices connected to the server:
	- $-$  e.g. weather sensors, light sensors, temperature sensors
	- $-$  e.g. web cams, servos, robots, quad helicopters, home automation

### Why Node in 67-328

- Allows us to cover the interesting topics concerning server-side programming
- Allows us to re-use and further develop JavaScript skills
	- Universally useful for client-side work
- Exposes you to interesting cutting-edge tools in web application development.
- Nice addition to your resume: Node is hot.
	- $-$  e.g. LinkedIn, IBM, Microsoft, PayPal, Groupon, Walmart Labs (who knew they had labs?), and many more

### Node

- A bit of history
	- $-$  Late 90's and early 00's, companies fought *browser wars*.
	- Companies such as Microsoft and Netscape fought for browser market share by creating non-standard functionality.
	- $-$  In the end, standardization won out, and companies stopped fighting on non-standard functionality.
- So how to differentiate? Speed!
	- $-$  Browsers started competing on who could be faster.
	- $-$  Faster page rendering (displaying)
	- $-$  Faster JavaScript execution
- One outcome of this competition is Google's V8 JavaScript Engine.

- https://github.com/v8/v8/wiki
- Open source JavaScript interpreter  $-$  (V8 is written in C++, which you don't have to worry about)
- V8 is very very fast
- V8 has a great garbage collection algorithm
	- $-$  It doesn't periodically stall, and does not run out of memory.
	- $-$  It does run smoothly continuously.

### **Ryan Dahl**

- Ryan Dahl had the insight that he could use V8 to make a completely event-driven, non-blocking, server-side environment.
	- $-$  With insights from:
		- Twisted in Python
		- EventMachine in Ruby
- And do so in JavaScript

### Event-Driven & Non-Blocking

- These are considered two of the hallmarks of Node.
- You will understand them better as you start experiencing programming in Node.
- Event-Driven:
	- $-$  Like in the browser, all processing happens in response to an *event.*
		- Browser: click event, touch event, mouse movement event
		- Node:
			- network data arrived
			- database returned values
			- read from disk completed
			- custom event arrived over a websocket from a client

### A 12,000-year lecture on latency

#### Comparison of latency, scaled to if a CPU cycle took 1 second

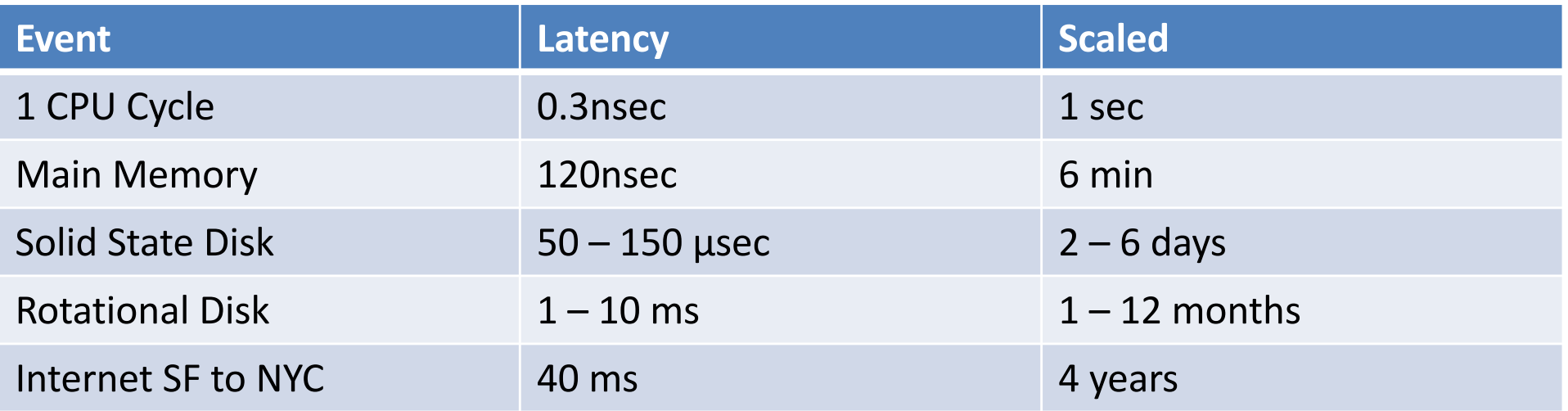

Source: Systems Performance: Enterprise and the Cloud 1st Edition by Brendan Gregg, ISBN-13: 978-0133390094

- Loading resources via the Internet can take a few hundred ms to a few seconds
- Notice the load times in the Chrome DevTools Network tab

## **Blocking vs Non-blocking code**

#### Synchronous, or blocking example

```
let fs = require("fs");
let path = process.argv[2] || ".";
try {
    let files = fs.readdirSync(path);
    files.forEach(function(file) {
        console.log(file);
   });
} catch (e) \{ /* deal with error */ }
console.log("I am here.");
```
Notice differences in:

- How are values returned
- •When is code to
- process files executed
- •How are errors

handled

### Asynchronous, or non-blocking example using callbacks

```
let fs = require("fs");
let path = process.argv[2] || ".";
fs.readdir(path,
   function(err,files) {
    if (err) {/*deal with error*/ }
    files.forEach(function(file) {
         console.log(file);
         }) ;
    });
console.log("I am here.");
```
•When would "I am here" be logged?

### What is the value of non-blocking?

- It can be more efficient.
	- $-$  Benchmark data supports this
- It can manage more user requests per second than the old scheme of using threads.
	- Buzzword: it can better handle *web scale*

# Shell / Command line

- You will be spending a lot of time using a shell / command line terminal, so choose a good one.
- MacOS / Linux
	- $-$  The *bash* shell comes installed
	- $-$  *Terminal* is the default terminal application
	- I use *iTerm2*: open source with more functionality
		- http://iterm2.com
	- $-$  Hyper.app is an open source, Electron-based terminal
		- https://hyper.is

## Windows shell / Command line

#### I've not used Windows recently – anyone have updates?

- Console window: *Command Prompt* is default
- Shell: cmd.exe or powershell.exe
- Alternatives:
	- Git for Windows includes *Git bash*
		- Right-click on folder to access bash in that folder
		- http://msysgit.github.io
	- Babun
		- Linux-like console with commands
		- Also includes git, curl, and lots more
		- http://babun.github.io
	- Console2 is a console window enhancement
		- http://sourceforge.net/projects/console/
		- (Not updated in 2 years?!?)
	- Others?

### Code editor

- Also make sure you have a great code editor
- Some good alternatives
	- Atom: https://atom.io
		- Built by github ("hackable to the core") On node.js
	- Microsoft Visual Studio Code
		- Built on Electron (as is Atom) and is not Visual Studio
		- https://code.visualstudio.com
	- Mac: Sublime Text
	- Windows: TextPad, Notepad++, Visual Studio Express
- I've used TextWrangler (Mac only)
	- $-$  Free, most of the basics I need, configurable
	- $-$  Recently moved to paid version: BBEdit
- Others?

### **REPL**

- Running node from a command line enters into a read-eval-print loop (REPL) interface
- Similar to the browser console, but on your laptop (i.e. server)

```
$ node
> for (i=0;i<10;i++){
... console.log(i+" mississippi");
... }
0 mississippi
1 mississippi
2 mississippi
3 mississippi
4 mississippi
5 mississippi
6 mississippi
7 mississippi
8 mississippi
9 mississippi
undefined
\geq
```
### Creating/running a node program

- Create a file with extension .js
- Provide the file as the first argument to node:

```
argv.js
```

```
process.argv.forEach(function (val, index) {
  console.log(index + ': ' + val);
});
```

```
$ node argv.js
```

```
0: node
```
1: /private/tmp/node/argv.js

### Running a node program

### • You can add additional arguments also

- \$ node argv.js Baker Porter Hunt Wean
- 0: node
- 1: /private/tmp/node/argv.js
- 2: Baker
- 3: Porter
- 4: Hunt
- 5: Wean

### Shortcut, node argv == node argv.js

• You can omit the .js when giving the program file:

\$ ls argv.js \$ node argv 0: node

1: /private/tmp/node/argv

### Demo

• cat.js

### **Getting Started with Node.js Lab**

- For credit, show the TAs once you completed the tasks.
- Finish today, else show in office hours today or tomorrow
- Lab rules (different than homework):
	- Can collaborate, ask other students, look at each others' code.
	- $-$  Must get running on your own laptop.